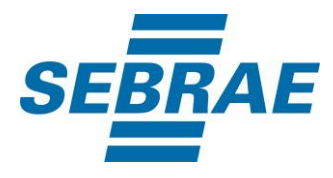

# **Manual de Utilização do Serviço Inserir Pergunta de Diagnóstico**

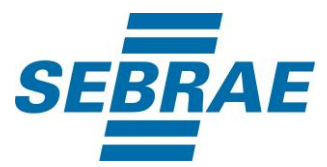

#### **Histórico de Revisões:**

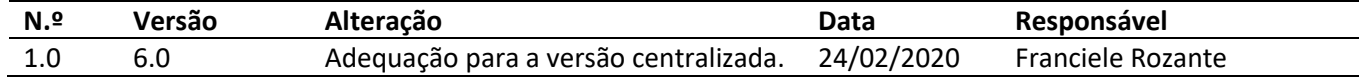

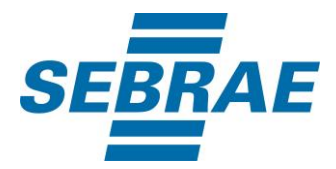

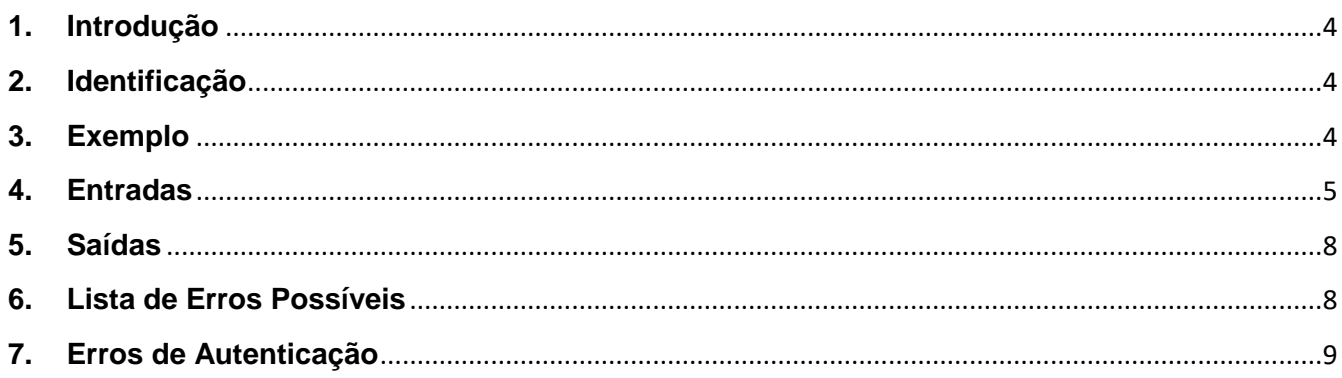

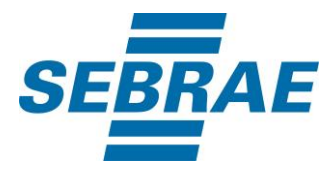

#### <span id="page-3-0"></span>**1. Introdução**

Este documento apresenta o descritivo dos serviços disponibilizados pelo sistema SAS. Os serviços, tecnicamente chamados de Web Services, são voltados para funcionalidades distintas que visam a comunicação entre sistemas por uma camada adicional.

Os Web Services aqui presentes requerem autenticação via chave a qual deverá ser previamente fornecida pelo administrador do sistema.

#### <span id="page-3-1"></span>**2. Identificação**

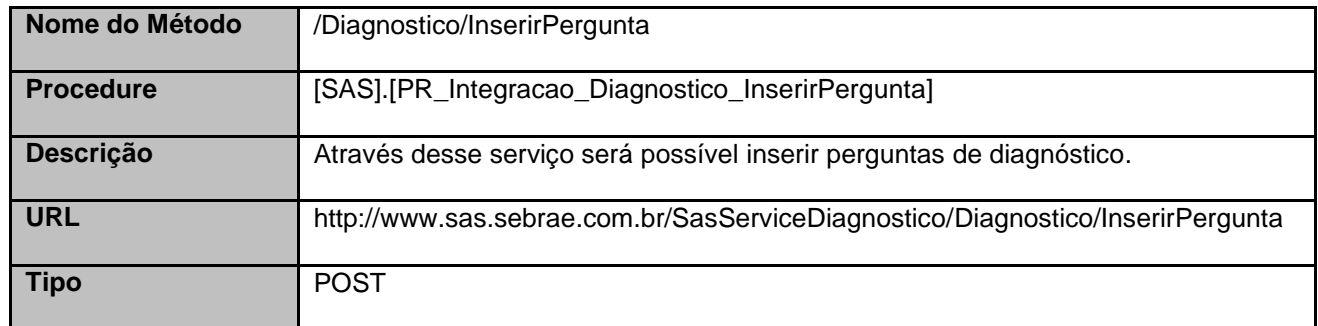

#### <span id="page-3-2"></span>**3. Exemplo**

{

#### **3.1. Cabeçalho:**

Content-Type: application/json x-req: lnP6w8HruCpB4yYCyGSZ4sH4NOtWCTteWdRAAtyYkJp/74Tj2cU7oErm49PQBrc7g/bcJHJffEsRzcPYhC MJxg==

#### **3.2. JSON com os parâmetros:**

```
 "Descricao": "Pergunta Inovação de Mercado",
 "DescricaoCliente": "Descrição do cliente",
 "Tipo": "P",
 "CodAreaTematica": 10815,
 "RespostaLivre": 0,
 "IncluirOpcaoNaoSeAplica": 0,
 "ListaAtivEcon": [],
```
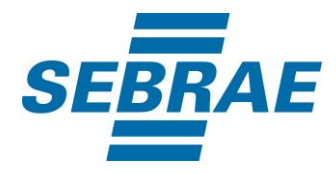

```
 "ListaResposta": [
     {
        "DiagnosticoPerguntaRespostaDescricao": "A",
        "Ordenacao": 0
     },
     {
        "DiagnosticoPerguntaRespostaDescricao": "C",
        "Ordenacao": 1
     }
   ],
   "CodSebrae":32
}
```
## <span id="page-4-0"></span>**4. Entradas**

São os parâmetros que deverão ser enviados ao SAS para que o retorno seja conforme o esperado. Essas informações serão usadas pelo serviço para inserir perguntas de diagnóstico.

### **4.1. Informações do Cabeçalho da Requisição**

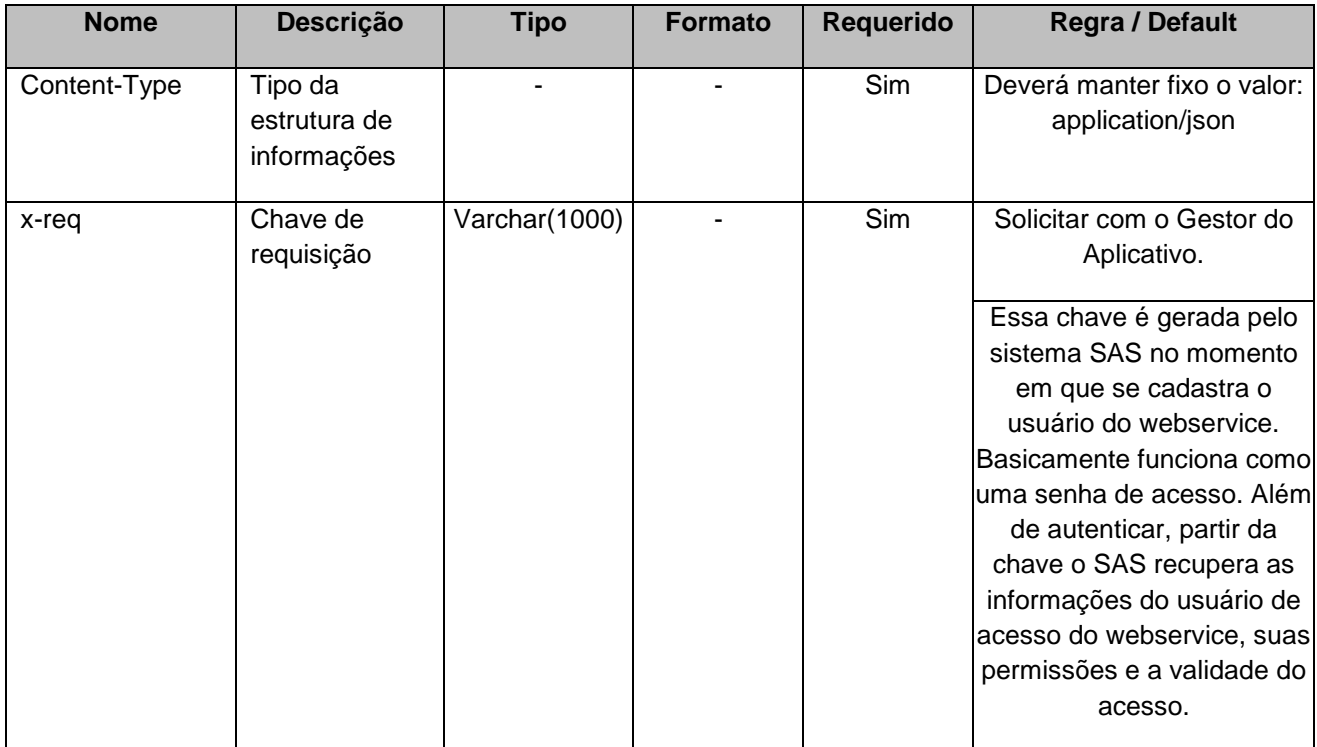

#### **4.2. Parâmetros**

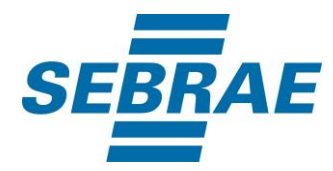

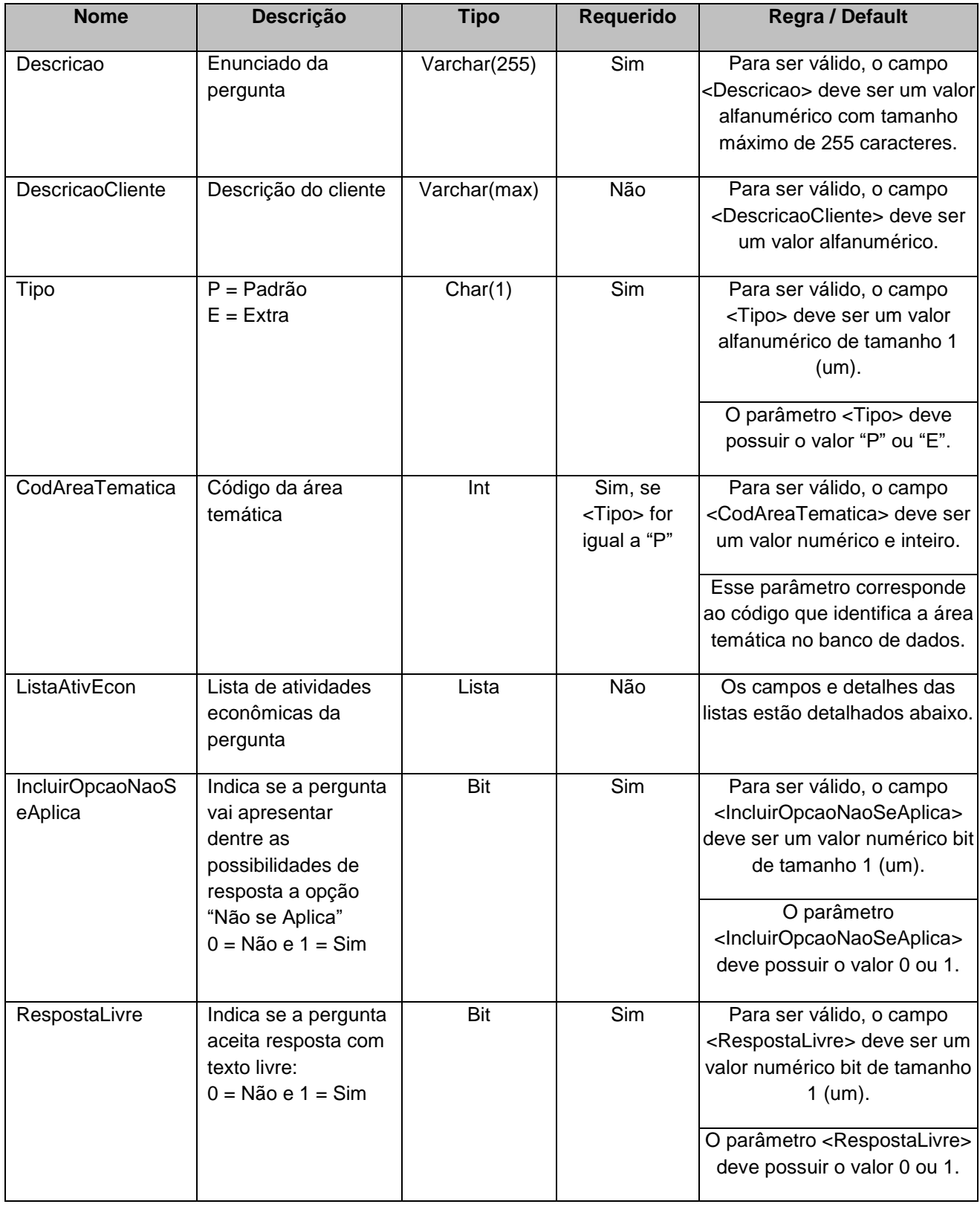

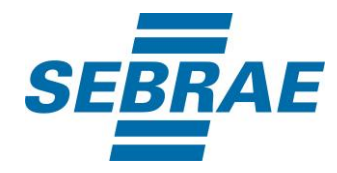

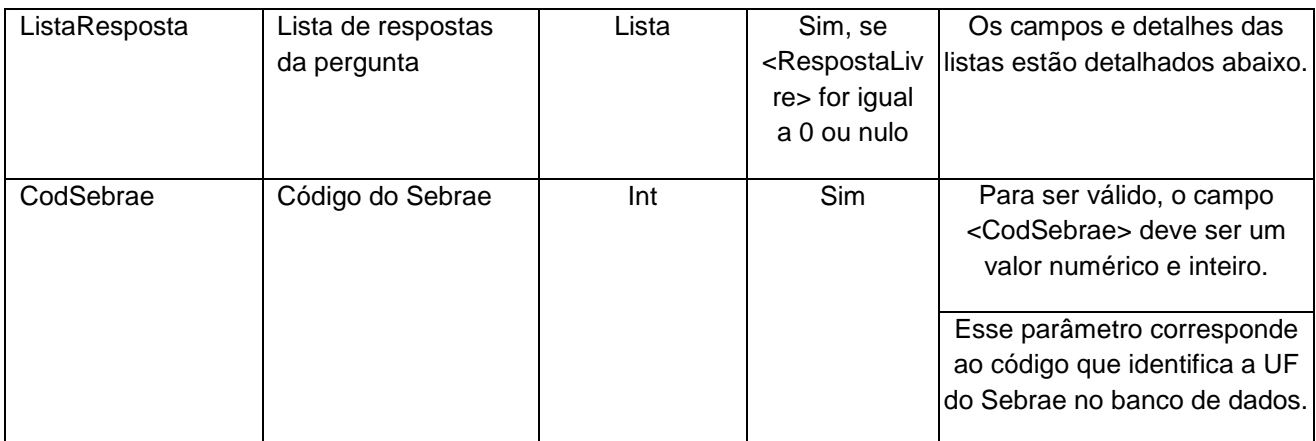

## **4.2.1 Entrada ListaAtivEcon**

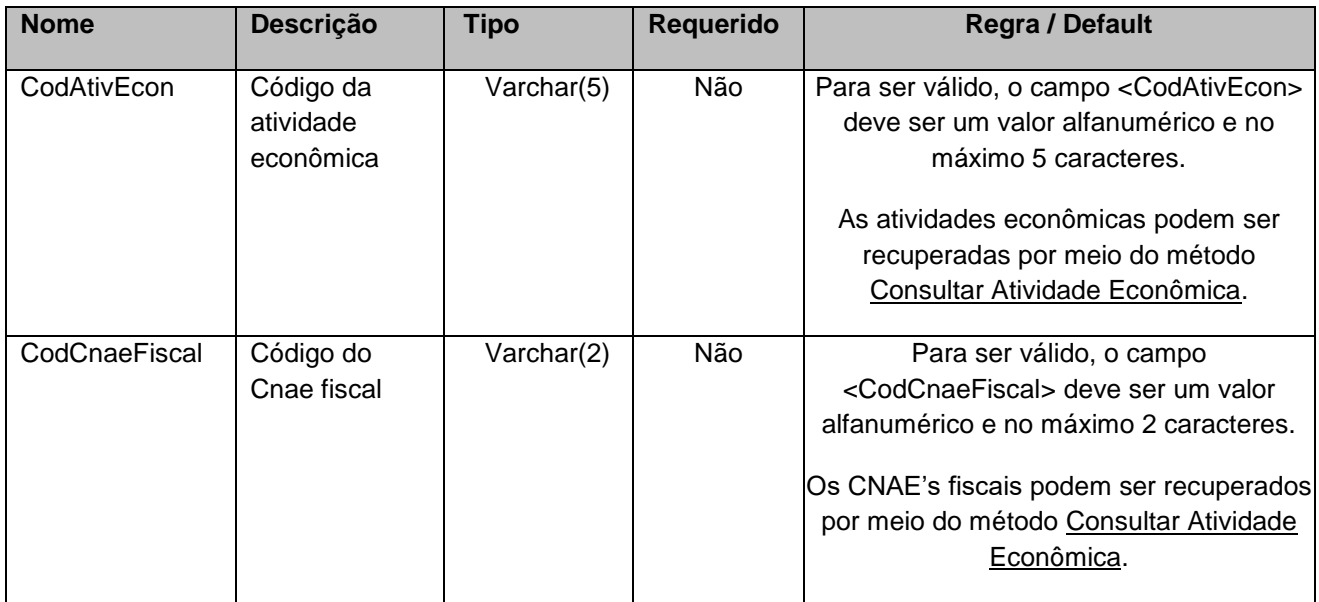

# **4.2.2 Entrada ListaResposta**

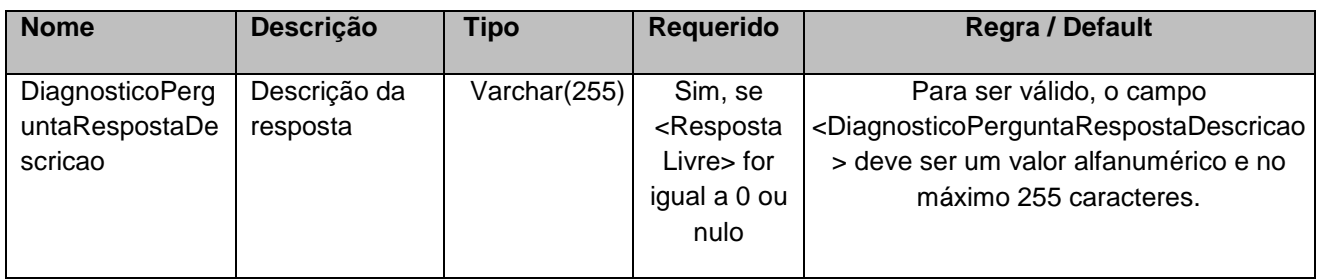

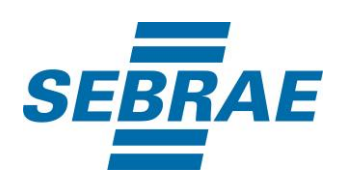

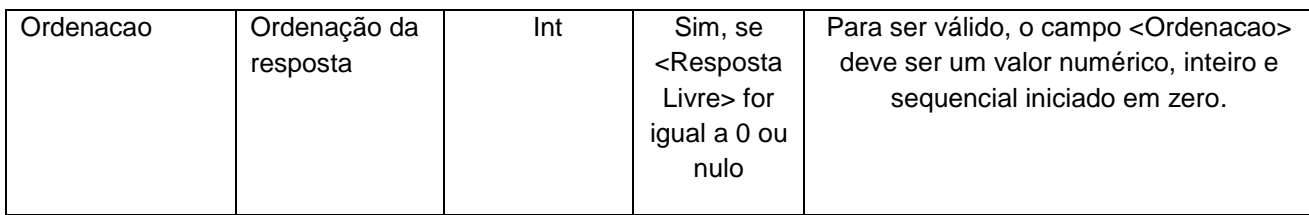

#### <span id="page-7-0"></span>**5. Saídas**

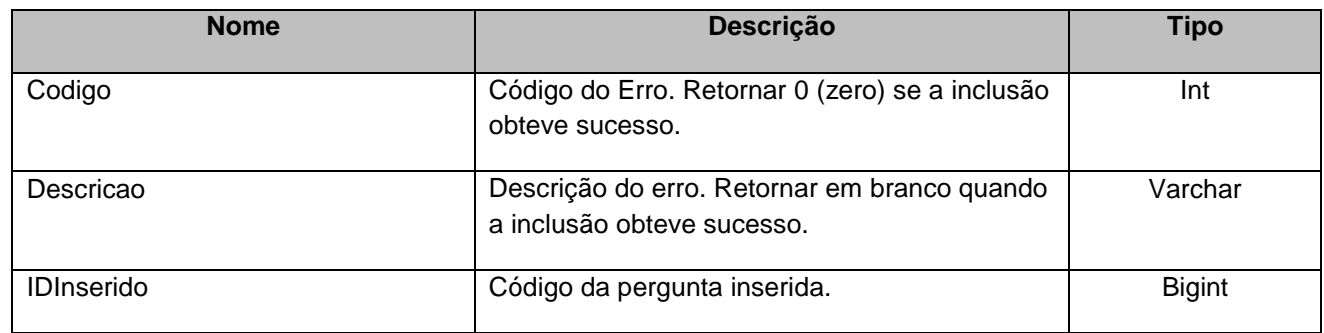

#### <span id="page-7-1"></span>**6. Lista de Erros Possíveis**

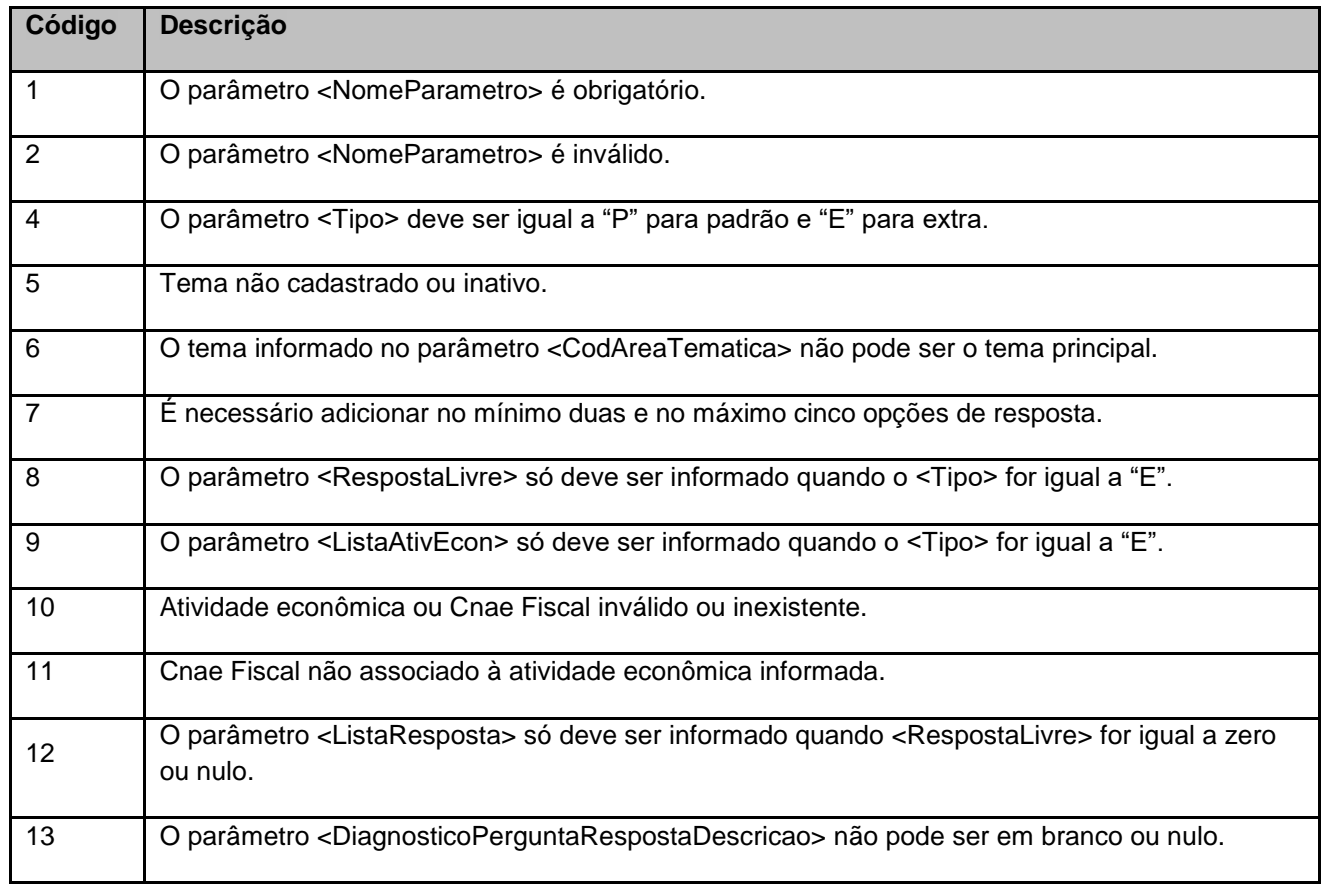

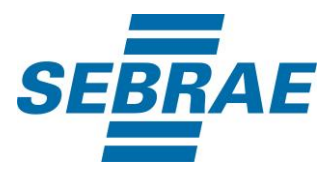

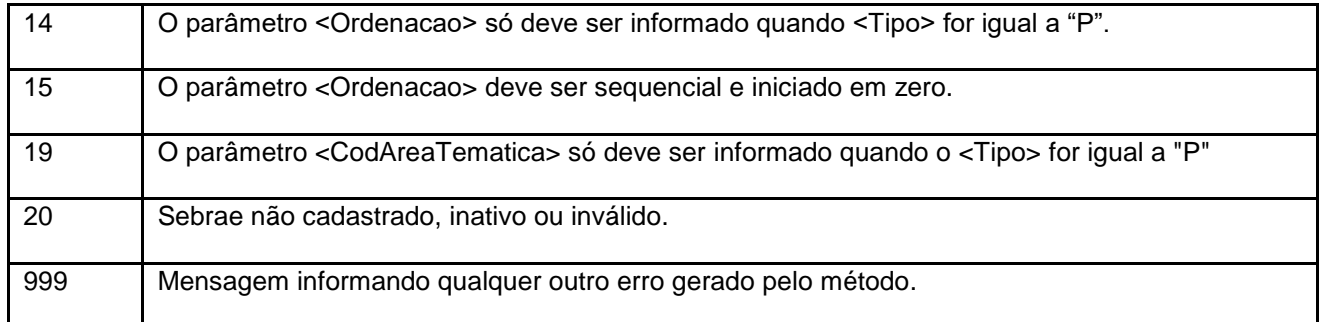

# <span id="page-8-0"></span>**7. Erros de Autenticação**

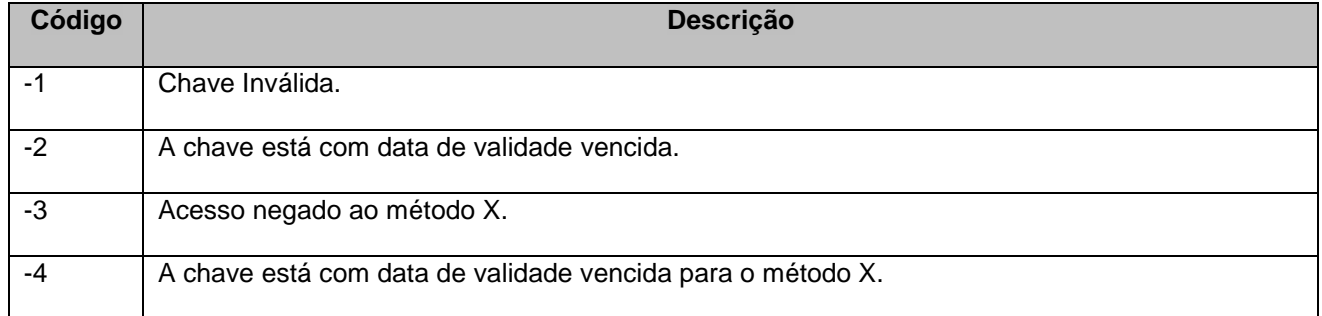